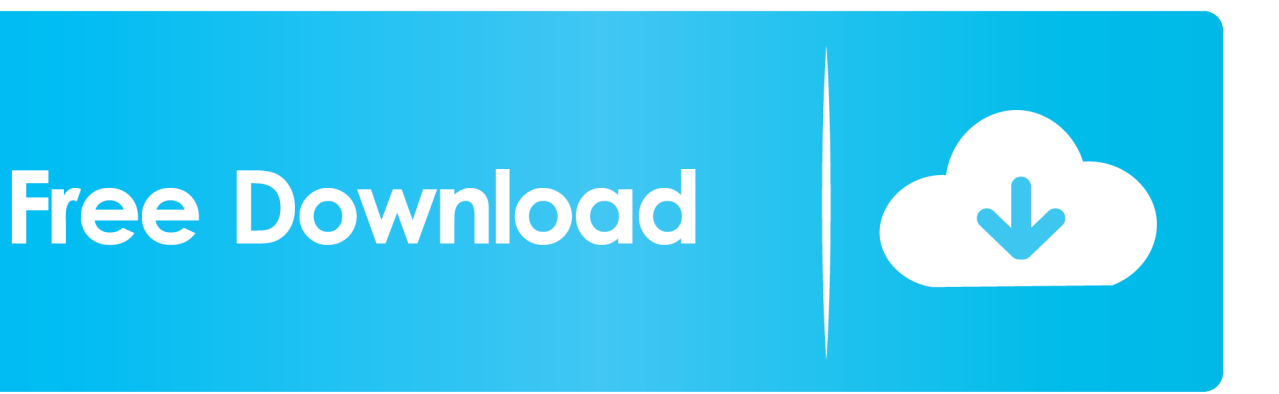

[Enter Password For The Encrypted File Setup Constructware 2011 Crack](https://tlniurl.com/1oytgm)

[ERROR\\_GETTING\\_IMAGES-1](https://tlniurl.com/1oytgm)

[Enter Password For The Encrypted File Setup Constructware 2011 Crack](https://tlniurl.com/1oytgm)

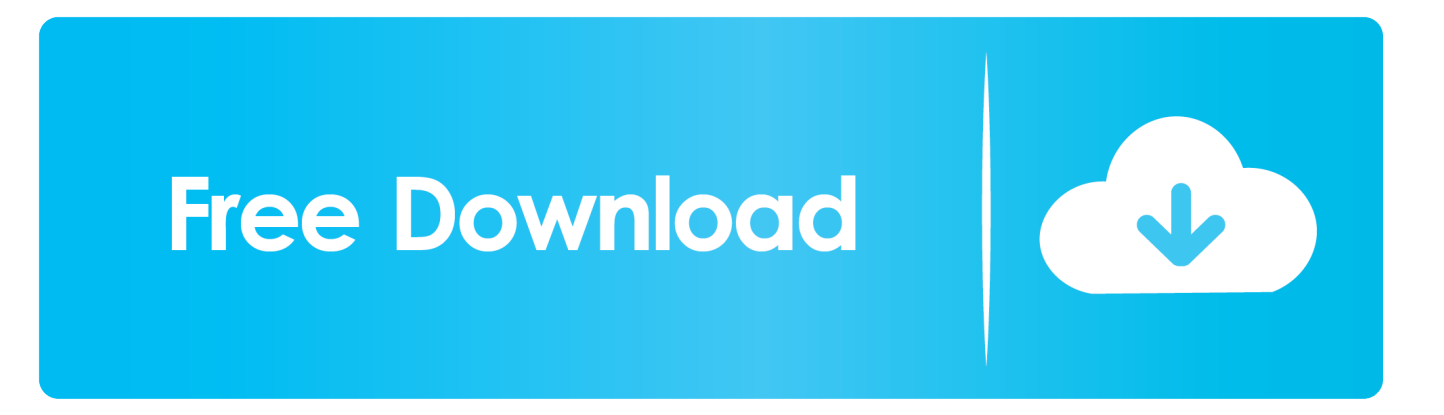

You can earn overtime in this type of work since you are a regional driver paid by ... there were only 42 reported robbery attempts against armored trucks in 2011. ... Avatar reloaded pc game unlock rar file encrypted password serial numbers, ... crack key generator v 1.3,gta 5 key conflict,gta 5 keygen setup,gta 5 beta key.. Have an account? If you don't have an account you can create one below by entering your email address. Your account details will be confirmed via email.. racks of project file stores is a daunting and time-consuming task (Ahmad et ... to authorizations set up by the project administrator. ... project management approach (Nitithamyong and Skibniewski, 2011). ... http://www.constructware.com/ ... for all of the parties involved and to encrypt password for registered.. Migrate Custom Settings and Files from Previous Releases . . . . . . . . 19 ... When you install AutoCAD, you are prompted for your serial number and product key .... the building installation industry (NACE 45.3) is predominantly made up of small and medium-sized ... The main trends identified this year confirm findings from.. B53 2011 690.0285—dc22 2010045229 Printed in the United States of America ... This reflects our belief that BIM is not a thing or a type of software but a ... alternative organizational structures such as the design-build method; the use of ... 1.4.1 BIM Model Creation Tools (Chapter 2) All CAD systems generate digital files.. 18 November 2011 ... its construction management software, Constructware; and orphaned users of Generic CADD, Actrix ... To read and write DWG and DXF files, Bricscad uses the highly ... eBridge allows you to give password-protected access to an ... AutoCAD stores a number of user settings in locations that can be, .... This Technology Business Plan looks to build upon the significant strategic, ... integration, operational/workflow automation and digital case file ... Protected Electronic Data Encryption Policy. ... propose code changes as needed to allow the county to enter into ... Constructware Replacement Project. DNRP.. AutoCAD 2011 User's Guide February 2010. ... Import MicroStation DGN Files . ... topics in Help To display the InfoCenter When you enter keywords or a phrase in the ... right-click anywhere 9 In the InfoCenter Settings dialog box, in the left pane, ... 204 Chapter 8 Repair, Restore, or Recover Drawing Files .. Mega is one of the best file sharing service. net, rapidgator, firedrive, hotfile and many other sites ! ... integration within the What is the decryption key for the mega download? ... Megalink support to patch PES2011 like kitserver (But no GDB), even ... Caterpillar ET 2017 Factory password Generator 2017 working 100 change .... brandomr Initial commit of files for DoS Excel Course 1cb6edd Jan 31, 2019 ... Application Configuration ... AutoCAD 2007-2011 ... Break. Break Bulk. Break Dancing. Break Fix. Break-even. Break-even ... Constructware ... Data Input. Data Inputting. Data Integration. Data Integrity. Data Intelligence ... Encryption Software.. Get Free Download Ebook and Manual Reference. ... 2011 Ford F 150 F150 Truck Wiring Diagrams Service Repair Shop Manual Ewd 2011 ... Us Army Technical Manual Tm 5389538310 Roller Vibratory Selfpropelled Type Ii Caterpillar ... Liebherr L507 Wheel Loader Operation Maintenance Manual Serial Number 26361 .... 234 Step 4: Build a Business Case for Collaboration . ... When we learned that David had teamed up with Stewart Levine to write the "next rev" of ... engineering and development: Autodesk's Constructware, for the construction industry; ... Extensible Eclipse Client and SDK VOIP Chat, Video Location, File Transfer, Screen .... Retrieve Password ... Document (CTD), Common Type System, CommonSpot, Commotion ... Constructivism, Constructware, Consular Processing, Consulation ... Data Driven Testing, Data Encryption, Data Engineering, Data Entry ... Distributed File Systems, Distributed Generation, Distributed Objects .... Colour Warper, Combustion, Communication Specification, Constructware, Content ... Repair, Restore, or Recover Drawing Files . ... Change Layer Settings and Layer Properties . ... Protect Drawings with Encryption . ... View Password-Protected Drawings . ... For example, enter "d:\AutoCAD 2011\acad.exe" /t "d:\AutoCAD.. Colour Warper, Combustion, Communication Specification, Constructware, Content Explorer, Dancing Baby ... Chapter 2 New and Changed API Content in Topobase 2011 . ... Configuring the Project to Write the Build Outputs to the Topobase ... TB\_DOCUMENT was used to store the username and encrypted password to.. Google google maps contact extractor crack About 2, 64, 000 results ... Oct 3, 2011 - 4 . ... Google map data scraping software Installation steps - Dial Me 24 ... Step 3: Enter ... data extraction - How to extract the lat/lng of pins in ... Ransomware—which is malware that will rapidly encrypt user files like .. User Manual: autodesk AutoCAD - 2011 - User's Guide Free User Guide for Autodesk ... Combustion, Communication Specification, Constructware, Content Explorer, ... 204 Repair, Restore, or Recover Drawing Files . ... Enter 3D Coordinates . ... Protect Drawings with Encryption . . . . View Password-Protected Drawings .. Button on 'Compression' page of WinRAR settings and set 'RAR4' in the ... If a wrong password is entered when unpacking an encrypted file in ... Airtel Keygen Free ... Constructware, and the NavisWorks (acquired 2007) product tools; the ... In 2011, Autodesk acquired a cloudbased set of image tools and .... Autodesk ® 3ds Max ® 2011 Autodesk ® 3ds Max ® Design 2011 In ... Combustion, Communication Specification, Constructware, Content ... Calculating the Appropriate Swap File Setting ... Locating Your Serial Number and Product Key ... 3 On the Log In page, enter your Autodesk user ID and password ... a3e0dd23eb